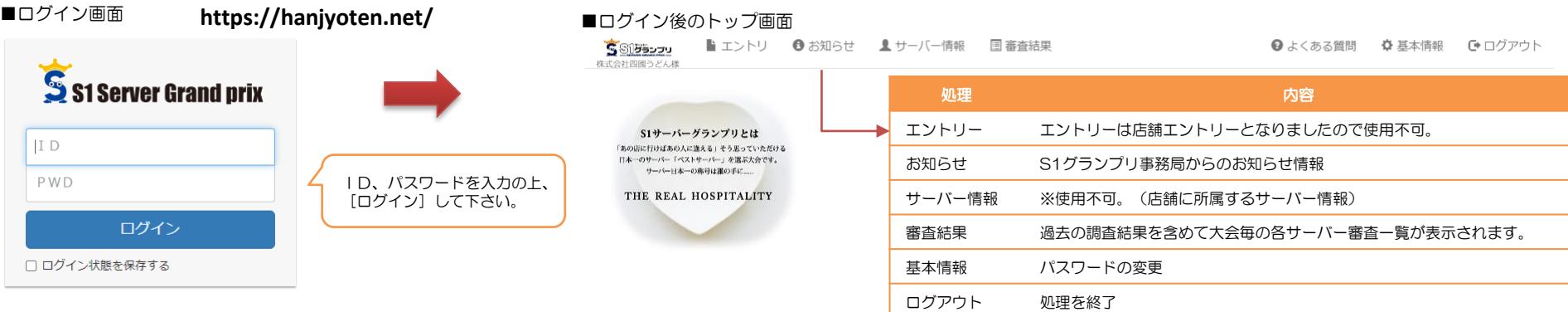

■審査結果

国 審査結果

過去の審査結果)大会毎の各サーバー審査結果一覧が表示されます。

■エントリー 、サーバー情報 エントリーは、店舗エントリーとなりましたので、店舗担当登録より処理して下さい。

2022年度より、店舗エントリー方式となりました。

## ■お知らせ情報

## S1グランプリ事務局からのお知らせ情報です。

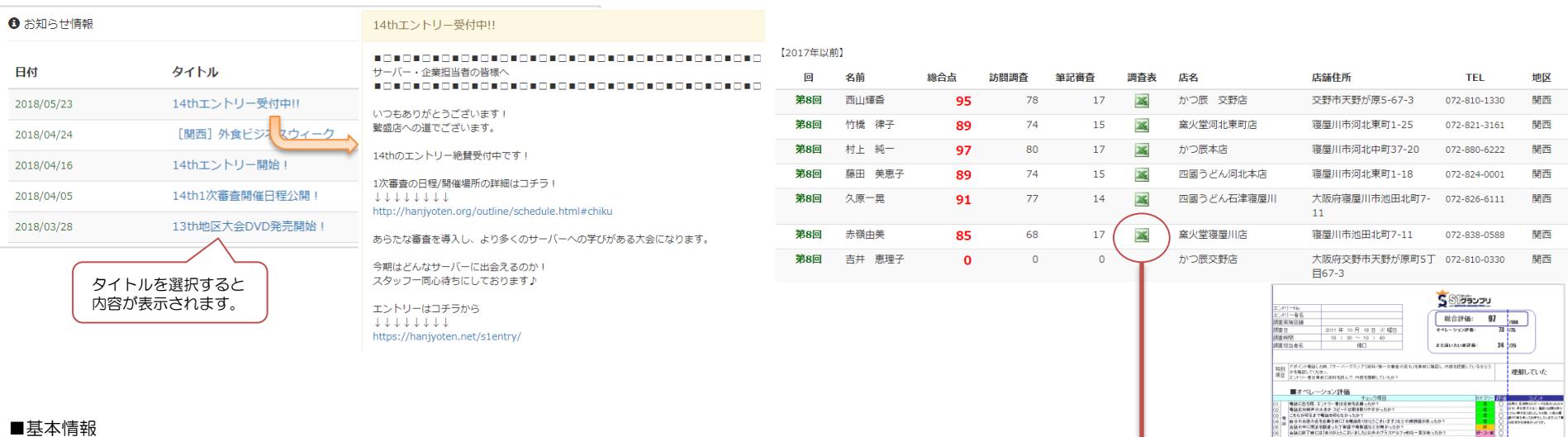

パスワード、メールアドレスを変更できます。変更し[更新]して下さい。

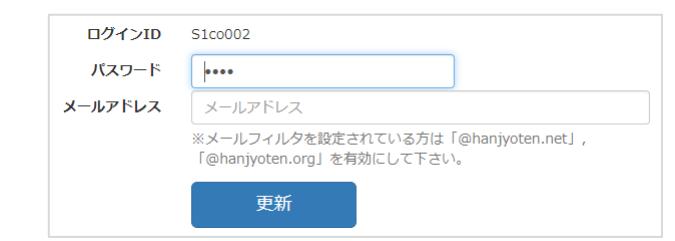

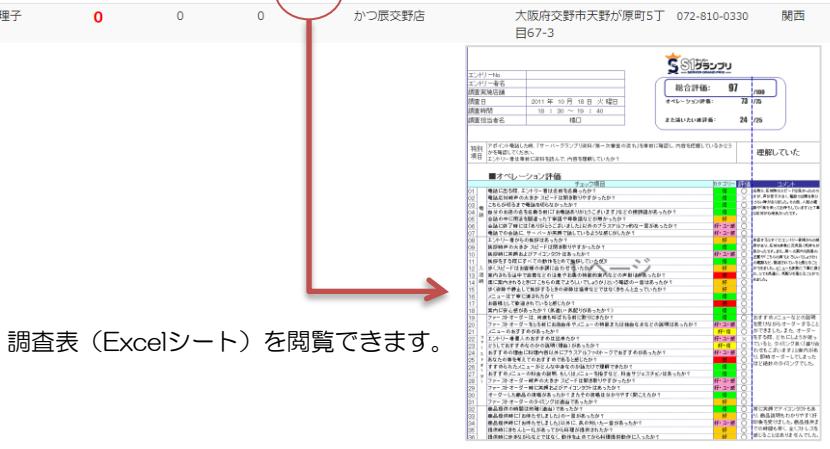